# **Making an API request**

The information on this page refers to License Statistics v6.8 and newer, which changed the parameters for limiting and ordering results in columns. If you are using a version previous to v6.8, see [documentation for previous versions.](https://docs.x-formation.com/pages/viewpage.action?pageId=78610892)

To generate a [License Statistics report](https://docs.x-formation.com/display/LICSTAT/Viewing+usage+reports) of your choosing, you can use any browser or an HTTP client [\(cURL\).](http://www.confusedbycode.com/curl/#downloads) cURL is a library and command-line tool that can be used to access HTTP-based web services and websites.

# **Basics**

Every License Statistics report defines a set of columns, each of which represents a possible field of a report row.

Columns that are invisible by default can be shown using the parameters described below.

Columns can be of various types, as described in [Field types.](https://docs.x-formation.com/display/LICSTAT/Field+types)

# Request

Use the GET method to pass report parameters in a query string. Authenticate the request using a [generated token.](https://docs.x-formation.com/display/LICSTAT/API+access)

# **Example request**

curl -H "X-Auth-token: token" "http://yourdomain/url-to-api?parameter=value&parameter2=other\_value"

where "yourdomain" is the domain where License Statistics is installed.

Note that if your installation uses either a port different than 80, or port 443 for SSL-secured HTTPS, you will need to provide the port number O) as well.

## **Common parameters**

#### **Format**

The format type for reports is determined by the last segment of the URL, which can be json, csv, xslx or pdf. See the Response section below for details.

#### **Report name**

For PDF and XLSX formats, the name of the report can be set with parameter "rn".

## **Filtering**

To filter out unwanted records, use the "filter" parameter. It takes JSON array of objects:

```
{
   "property": "${column_handle}",
   "operator": "${operator}",
   "value": "${operator_value}"
}
```
where:

- "property" specifies the column to filter by
- "operator" specifies the operator for filtering (see types of filters below)
- "value" specifies the value to use for the operator (see types of filters below)

String filter

Show only row where column \${column\_handle} contains substring \${operator\_value}

This filter is case-insensitive.

For example, if you specify a filter where the license server name (lsn) contains "asia", the matches would include "Asia server", "Asian server", "Caucasian server", etc.

filter=[{"property":"lsn","value":"asia"}]

#### Numeric, date, date and time filters

This filter lets you either specify equality (default) or a range operator, but not both.

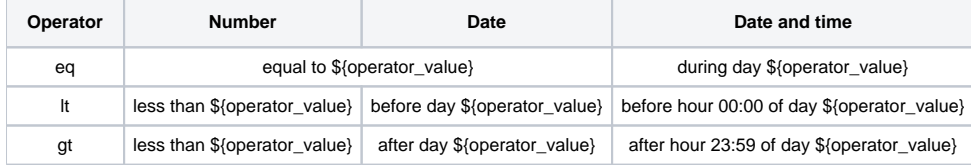

Example 1: Hour used (hu) between e and will match 2.72, 3 and 3.14, but will not match 2.7183 or 3.1415.

filter=[{"property":"hu","operator":"gt","value":"2.7183"},{"property":"hu","operator":"lt","value":"3.1415"}]

Example 2: Expiration date (fexp) after  $1<sup>st</sup>$  of April 2019 (on  $2<sup>nd</sup>$  of April or later).

filter=[{"property":"fexp","operator":"gt","value":"2019-01-04"}]

Example 3: Checkout time (Ico) before 23<sup>rd</sup> of March 2019 (checked out on 22<sup>nd</sup> of March or earlier).

filter=[{"property":"lco","operator":"lt","value":"2019-03-23"}]

#### Boolean filter

Show only rows where flag (boolean column) \${column\_handle} has value \${operator\_value}.

Example: User is imported from LDAP (uil).

filter=[{"property":"uil","value":true}]

#### Enumeration filter

Show only rows where column \${column\_handle} has one of the values from \${operator\_value}.

Example: Features that are floating or token (all but node-locked).

```
filter=[{"property":"ftype","value":["Floating","Token"]}]
```
# **Column selection**

By default, the report shows a subset of columns in left-to-right order. To show invisible columns, hide visible columns, or reorder columns, use the "fieldVisibility" parameter. This works for CSV, XLSX and PDF endpoints.

This takes a JSON object where keys are column, and value is string "1".

Example: to show columns lsid, lsn, fid, fns in order (from left to right):

```
fieldVisibility="{"lsid":"1","lsn":"1","fid":"1","fns":"1"}
```
### **Limiting and ordering results**

You can order results using the "order" parameter and limit record count using the parameters "offset" and "limit." Order is applied first, then offset and limit.

- order list of columns and directions to order by
- offset rows to skip at the beginning of sorted result
- limit maximum number of rows to return

```
order: [{"property":"vn","direction":"DESC"},{"property":"lsn","direction":"ASC"}]
offset: 9
limit: 5
```
# Response

The API can respond with the following codes.

- 200 everything OK
- 202 data under preparation, used for historic reports to indicate that intermediate data (so called aggregates) is not ready yet
- 400 bad parameter, refer to response body for details
- 401 bad token or lack of, check if proper header was sent
- 402 indicates problem with license
- 403 such request is forbidden; check if you have permission to access report object (e.g., check that server or feature is not hidden)
- 500 bug in server
- 503 server is not yet ready

# **Body of response**

#### **JSON**

If the URL ends with /json, the following object will be returned:

```
{"success": false, "msg": "${message}", "data": [], "totalCount": ${number} }
```
#### where:

- success true if report was generated, otherwise false
- msg short description of what went wrong
- data array of objects, each representing report row (record)
- totalCount number of rows that would be returned without applying "offset" and "limit", but still applying other parameters (including "filter")

# **Export to CSV, XLSX or PDF**

If the URL ends with /csv, /xlsx or /pdf it will return a file in the corresponding format, as described below.

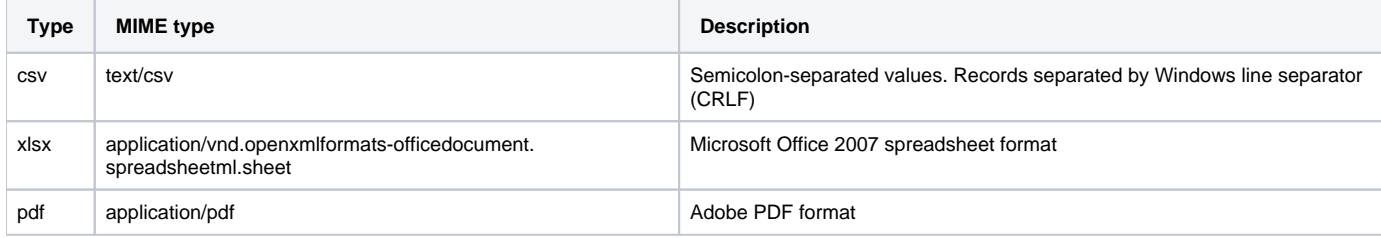